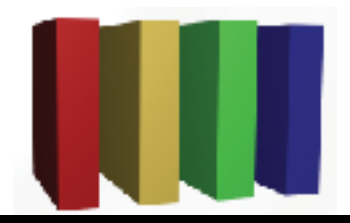

## **757 Technologies** The building blocks of business www.757tech.com

## **Information Technology services for Hampton Roads**

757 Technologies, Inc. offers a full range of professional IT services for businesses in Hampton Roads. We specialize in:

**Desktop PC Support** (Installation, repair, upgrades, Windows, Mac) **Server Support** (Mac, Windows, Unix (Linux/Sun/BSD) and more) **Network Design & Support** (Installation, LAN, WAN, Wireless, upgrades) **Legacy Systems Support** (Upgrades, Replacements, Migration) **Security Services** (Audits, Firewall/Intrusion Detection, Backup solutions, Anti-Virus) **Internet Services:** (Web Hosting, Co-location, design, e-mail)

> or visit our website at http://www.757tech.com Contact us by phone at (757)233-9460, via E-Mail at sales@757tech.net